# **"Statische und dynamische Analyse der Bedingungsüberdeckung objektorientierter Java-Programme"**

Abschlussvortrag zur Studienarbeit von Dominik Schindler am 25.04.2006

# Übersicht

#### **1.Einleitung**

- 1. Aufgabe
- 2. Motivation

#### **2.Grundlagen**

- 1. Einfacher Bedingungsüberdeckungstest
- 2.Bedingungs-/Entscheidungsüberdeckungstest
- 3. Minimaler Mehrfach-Bedingungsüberdeckungstest
- 4. Modifizierter Bedingungs-/Entscheidungsüberdeckungstest
- 5. Mehrfach-Bedingungsüberdeckungstest
- 6. Übertragung der "klassischen" Bedingungsüberdeckungstests auf Java
- 7. Definition der Überdeckungsmetriken
- **3. ANTLR** ("ANother Tool For Language Recognition")

#### **4.Das Werkzeug**

- 1. Statische Analyse
- 2. Dynamische Analyse
- 3. Messung der Überdeckung

#### **5. Ausblick**

#### **6. Demonstration**

Aufgabenstellung und Motivation

**Statische und dynamische Analyse der Bedingungsüberdeckung objektorientierter Java-Programme** 25.04.2006 Seite 3 Dominik Schindler

**Aufgabe:** Messung der Bedingungsüberdeckung objektorientierter Java-Programme.

◆ Dazu sollen bereits "...existierende Ansätze zur Übertragung der klassischen Bedingungsüberdeckungskriterien auf objektorientierte Software vergleichend bewertet und mit eigenen Konzepten geeignet ergänzt werden".

◆ Außerdem "…ist für die Sprache Java ein Werkzeug zu entwickeln, welches die Programme bezüglich der bereits ermittelten Kriterien statisch analysiert, sowie, darauf aufbauend, die während der Testausführung erzielten Bedingungsüberdeckungen ermittelt".

- ◆ Definition "atomare (Teil-)Bedingung": Eine atomare (Teil-)Bedingung ist eine Bedingung, die nicht in weitere Unterbedingungen zerlegt werden kann.
	- $\overline{\phantom{a}}$  D.h., dass atomare Bedingungen keine bool'schen Operatoren wie AND, OR und NOT enthalten.
	- $\overline{\phantom{a}}$  **Beispiel:** (i >= 0) && (i <= 10) ist keine atomare Bedingung, aber die Teilbedingungen ( $i \ge 0$ ) und ( $i \le 10$ ) sind atomar
- ◆ Definition "unvollständige Evaluation": Unter unvollständiger Evaluation (engl. "Short circuit evaluation") versteht man das vorzeitige Beenden der Auswertung eines Ausdrucks, wenn das Endergebnis bereits feststeht.
	- $\overline{\phantom{a}}$  Im Gegensatz dazu wird bei vollständiger Evaluation immer der ganze Ausdruck ausgewertet.
	- $\overline{\phantom{a}}$  **Beispiel:** (i >= 0) && (i <= 10): Sei (i < 0), dann ist die erste Bedingung bereits "false" und die Auswertung wird vorzeitig beendet.

**Statische und dynamische Analyse der Bedingungsüberdeckung objektorientierter Java-Programme** 25.04.2006 Seite 5 Dominik Schindler

### **Motivation (1):**

- **Problem:** Der Zweigüberdeckungstest ist nicht adäquat für den Test komplexer Bedingungen!
- ◆ Einfache Bedingung: if (x > 5) ... kann als "ausreichend getestet" [Ligge03] betrachtet werden, wenn gegen die beiden Wahrheitswerte "true" und "false" getestet wurde.
- ◆ Komplexe Bedingung: if ((a < 10) && (b > 0) || (c > 10) && (d == 0)) ... kann beim Test gegen die beiden Wahrheitswerte "true" und "false" als nicht ausreichend betrachtet werden, da die Struktur nicht beachtet wird.
	- Z.B. erreichen folgende zwei Testfälle bereits vollständige Zweigüberdeckung:

 ${\sf a} = 5,$   ${\sf b} = 0,$   ${\sf c} = 7,$   ${\sf d} = 1$   $\Rightarrow$  Falsch und  ${\sf a} = 5,$   ${\sf b} = 1,$   ${\sf c} = 11,$   ${\sf d} = 1$   $\Rightarrow$  Wahr

П Trotzdem wurde die letzte Bedingung (d == 0) nicht ausreichend getestet, da im Falle von vollständiger Evaluation nur gegen "true" getestet wurde.

**Statische und dynamische Analyse der Bedingungsüberdeckung objektorientierter Java-Programme** 25.04.2006 Seite 6 Dominik Schindler

### **Motivation (2):**

♦ **Komplexe Entscheidung: ((a < 10) && (b > 0) || (c > 10) && (d == 0))**

- $\overline{\phantom{a}}$ **Testfall 1:**  $a = 5$ ,  $b = 0$ ,  $c = 7$ ,  $d = 1 \rightarrow$  Falsch
- **Testfall 2:** und  $a = 5$ ,  $b = 1$ ,  $c = 11$ ,  $d = 1 \rightarrow W$ ahr
- П Im Falle von **unvollständiger Evaluation** – was gängige Praxis ist – wird die Bedingung **(d == 0)** überhaupt nicht getestet und dadurch ein eventuell vorhandener Fehler maskiert!
- $\overline{\phantom{a}}$  "Grundsätzlich gilt bei einer Evaluation von Entscheidungen von links nach rechts, dass Teilentscheidungen um so schlechter geprüft werden, je weiter rechts sie in einer zusammengesetzten Entscheidung stehen." [Ligge03]

Die klassische Bedingungsüberdeckungstests und deren Übertragung auf Java-Programme.

**Statische und dynamische Analyse der Bedingungsüberdeckung objektorientierter Java-Programme** 25.04.2006 Seite 8 Dominik Schindler

### **Einfacher Bedingungsüberdeckungstest**

*("Simple condition coverage")*

- Fordert, dass **jede atomare** Bedingung mindestens einmal gegen Wahr und Falsch getestet wird.
- ◆ Im Falle von unvollständiger Auswertung schließt der einfache Bedingungsüberdeckungstest den Zweigüberdeckungstest ("Branch coverage") mit ein.

Bei vollständiger Auswertung ist das nicht unbedingt der Fall.

#### **Vollständige Auswertung der Bedingung ((a < 10) && (b > 0) || (c > 10) && (d == 0)):**

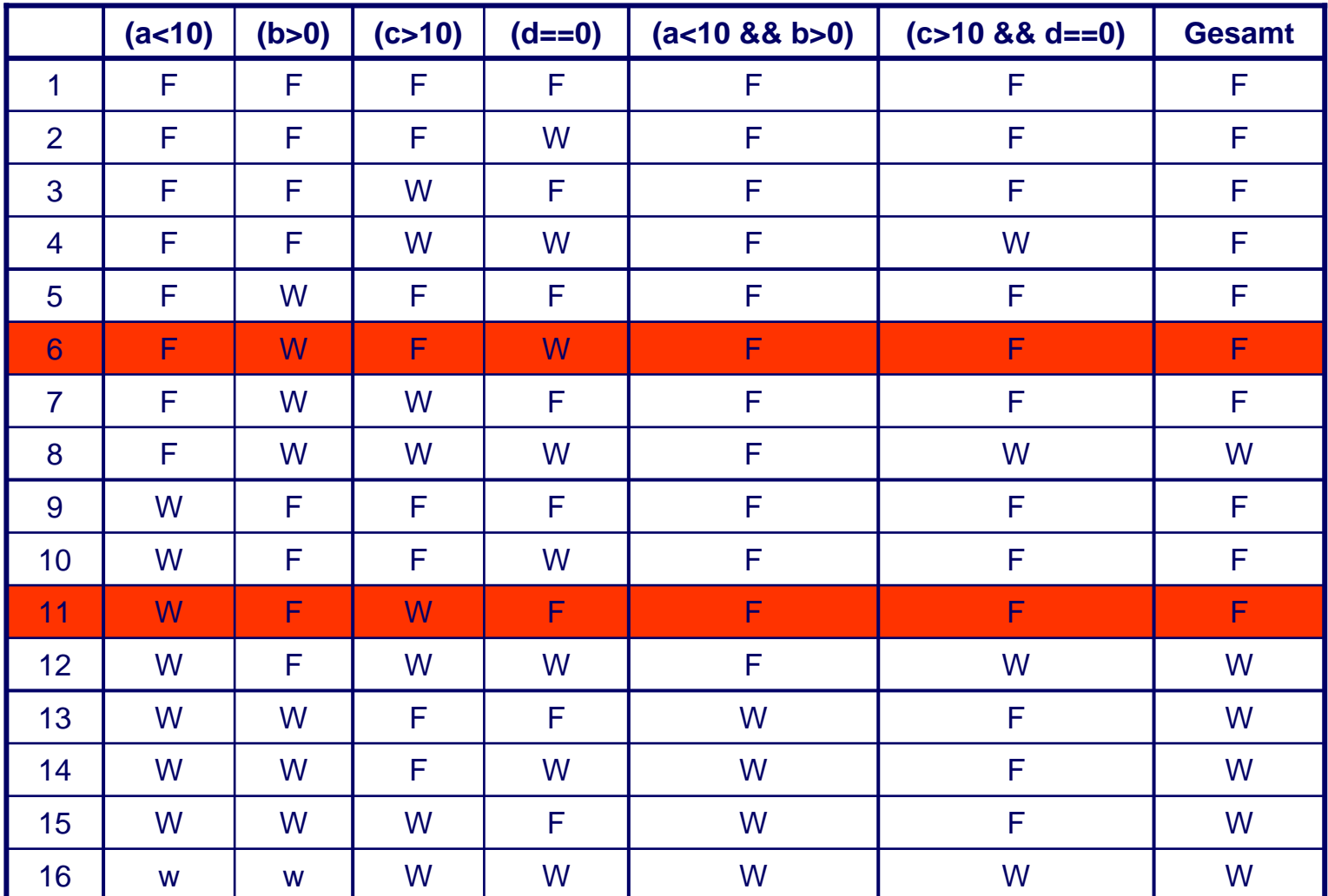

**Statische und dynamische Analyse der Bedingungs-Exatische und dynamische Analyse der Bedingungs-** 25.04.2006<br> **überdeckung objektorientierter Java-Programme** Seite 10

#### **Unvollständige Auswertung der Bedingung ((a < 10) && (b > 0) || (c > 10) && (d == 0)):**

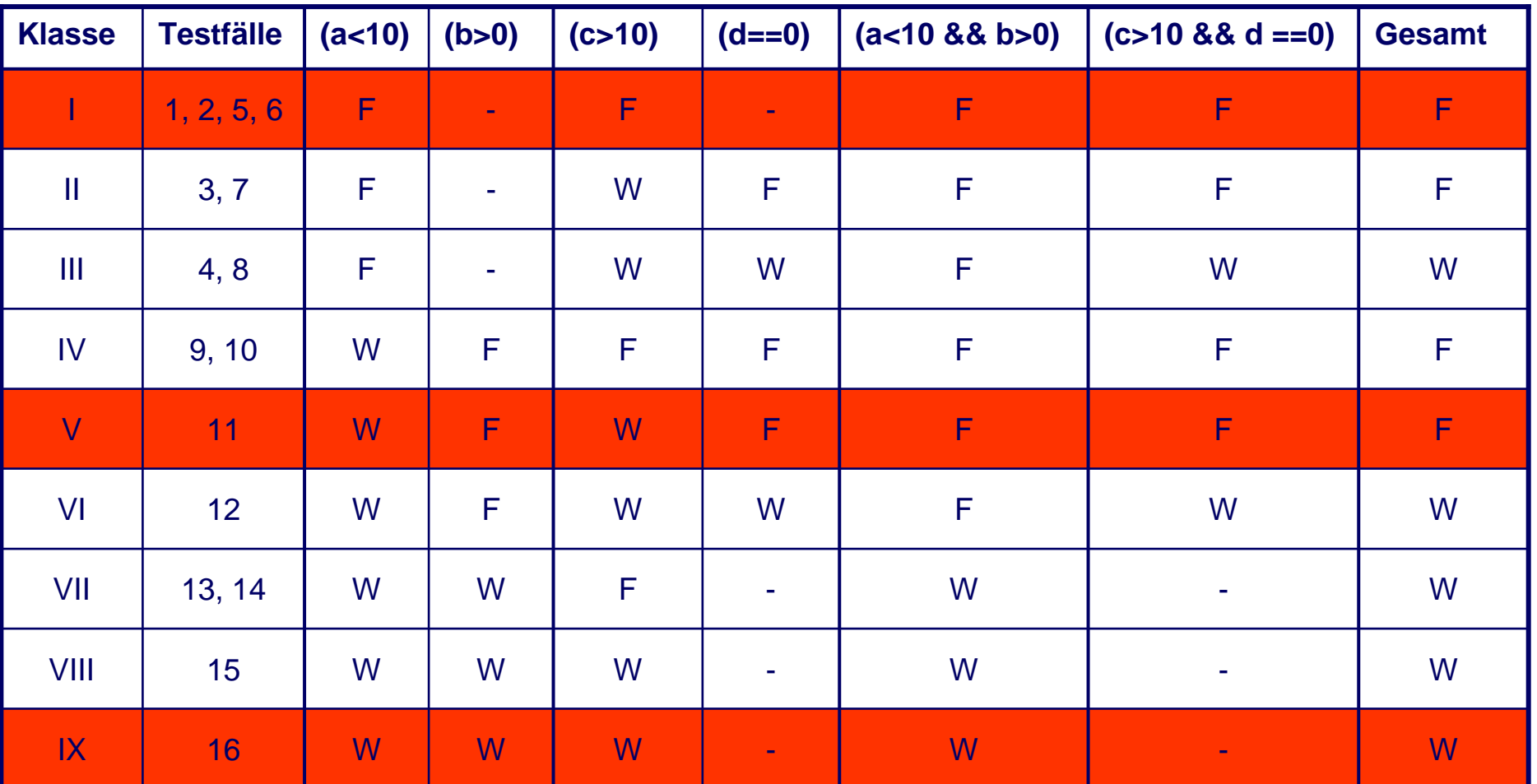

**Statische und dynamische Analyse der Bedingungs-Exatische und dynamische Analyse der Bedingungs-** 25.04.2006<br>11 Dominik Schindler **Seite 11** Seite 11 Dominik Schindler

### **Bedingungs-/Entscheidungsüberdeckungstest** *("Condition-/decition coverage")*

- Fordert zusätzlich zum einfachen Bedingungsüberdeckungstest, dass außerdem alle Zweige überdeckt werden (*"Branch coverage"* bzw. *"decition coverage"*).
- ◆ D.h., dieser Test beinhaltet den einfachen Bedingungsüberdeckungstest und den Zweigüberdeckungstest.

### **Minimaler Mehrfach-Bedingungsüberdeckungstest** *("Minimal multiple condition coverage")*

◆ Fordert, dass jede Bedingung, ob atomar oder nicht atomar, mindestens einmal gegen Wahr oder Falsch getestet wird.

◆ Dieser Test beinhaltet den Bedingungs-/Entscheidungsüberdeckungstest.

◆ D.h., die hierarchische/logische Struktur aller Bedingungen wird hierbei berücksichtigt. [Ligge03]

### ◆ Problem: Invariante (Teil-)Bedingungen!

### **Modifizierter Bedingungs- /Entscheidungsüberdeckungstest** *(MCDC, "Modified condition/decition coverage")*

Fordert Testfälle die belegen, dass **jede atomare** Bedingung einen Einfluss auf den Wahrheitswert der gesamten Bedingung hat, unabhängig von den anderen Bedingungen.

◆ Dieser Test benötigt linearen Testaufwand, da zum Testen einer Bedingung mit n atomaren Bedingungen höchstens n+1 Testfälle benötigt werden.

**Anmerkung:** Dieser Test wird vom RTCA DO-178B Standard für Luftfahrt-Software gefordert. [RCTA92]

**Statische und dynamische Analyse der Bedingungs-Exatische und dynamische Analyse der Bedingungs-** 25.04.2006<br>4 überdeckung objektorientierter Java-Programme Seite 14

### **Mehrfach-Bedingungsüberdeckungstest**

*("Multiple condition coverage")*

◆ Fordert, dass alle möglichen Wahrheitswert-Kombinationen der Bedingungen getestet werden.

◆ **Problem:** Dieser Test ist der aufwändigste Bedingungsüberdeckungstest, da für n atomare Bedingungen 2 n Testfälle benötigt werden.

**Weiteres Problem:** Invariante (Teil)-Bedingungen, für die keine Testfälle gefunden werden können.

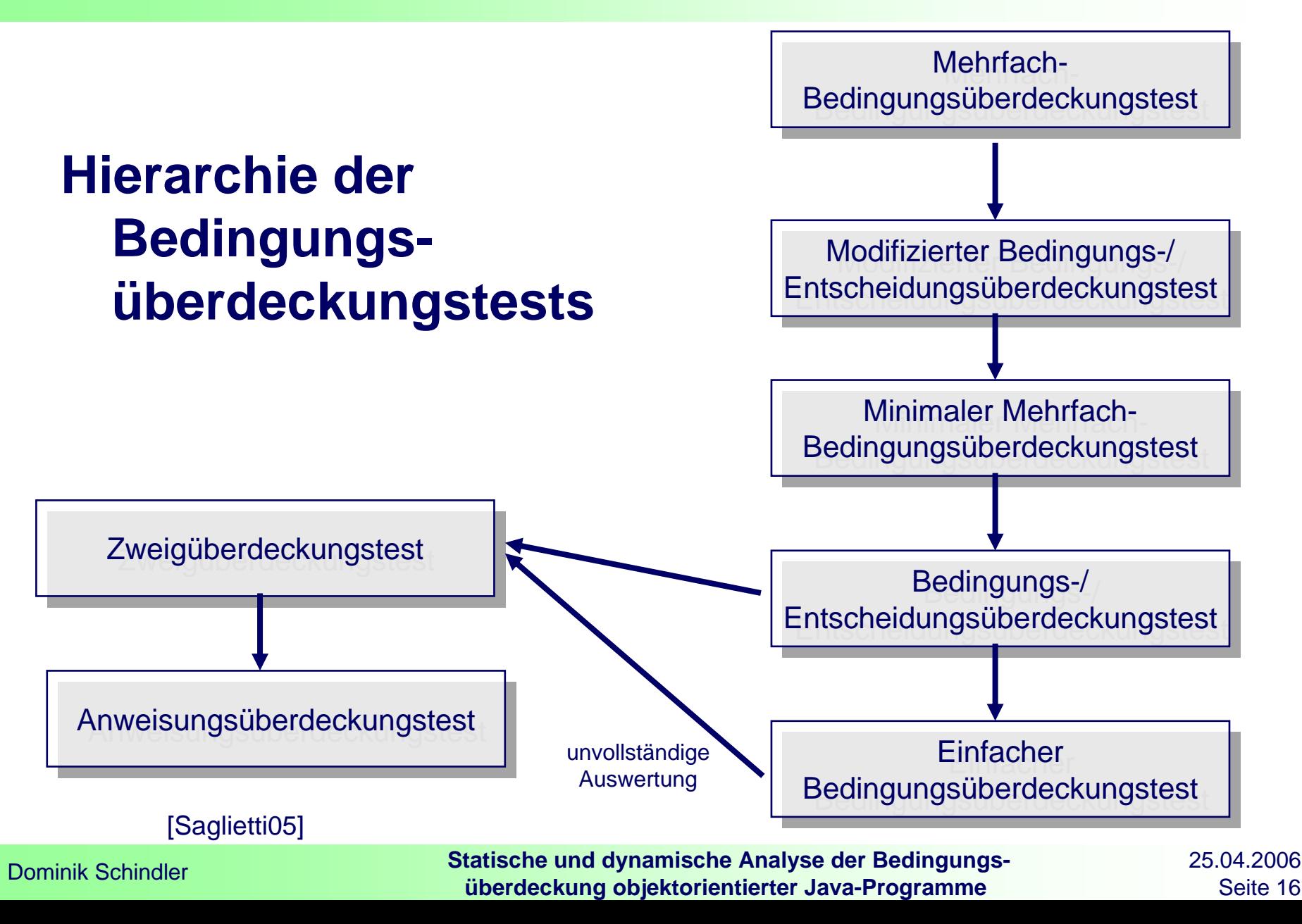

### **Übertragung der "klassischen" Bedingungsüberdeckungstests auf Java**

- ◆ Bei den Anweisungen "if", "while", "do while" und "for" ist keine besondere Behandlung der Bedingung nötig, da der Ausdruck explizit mit der Anweisung angegeben wird.
- **Schwierigkeit:** Statisch festzustellen, ob die atomaren Bedingungen "boolean" sind oder nicht (z.B. bei "if (a | b ) ...")
- ◆ Deshalb wird beim Matchen einer Variablen der Typ bestimmt um festzustellen, ob diese Variable "boolean" ist oder nicht (bei lokalen Variablen durch eine **Variablentabelle**, externe Referenzen durch **Reflection**).

- ♦ Bedingungen müssen nicht immer explizit sein!
- ◆ So stellt z.B. die Auswahl eines Falles in der Switch-Case-Anweisung ebenfalls eine Bedingung dar
- Für solche implizite Bedingungen werden explizite Bedingungen erzeugt, die dann mit den bereits beschriebenen Kriterien analysiert werden können
- **Betroffene Anweisungen/Konzepte:** ternäre Operator (:?), Switch-Case-Anweisung, Polymorphie und dynamisches Binden sowie Überladen von Methoden
- ♦ Außerdem müssen Vorkehrungen für evtl. bei der Auswertung auftretende Ausnahmen (Exceptions) getroffen werden

### **Ternärer Operator (?:)**

- ♦ Ist der Ausdruck vor dem Fragezeichen wahr, so wird der Teilausdruck vor dem Doppelpunkt, sonst derjenige nach dem Doppelpunkt zurückgeliefert. Der resultierende Typ der beiden alternativen Ausdrücke muss deshalb gleich sein.
- ◆ Der Ausdruck vor dem Fragezeichen wird als zu analysierende Bedingung angesehen, da der ternäre Operator leicht in eine If-Else-Anweisung umgewandelt werden könnte.

#### Beispiel:

```
…String s = "Datei kann gelesen
   werden:";s += (f.canRead() ) ? (y, ja'') :
   (men'');
……if (f.canRead()) {
   s += \gammaja";
} else {
   s += nnein";
}
…
```
**Statische und dynamische Analyse der Bedingungs-überdeckung objektorientierter Java-Programme** 25.04.2006 Seite 19 Dominik Schindler

#### **Switch-Case-Anweisung**

- ♦ Die Switch-Case-Anweisung vergleicht nacheinander den Ausdruck hinter dem "switch" (dieser muss ein primitiver Typ. wie "byte", "char", "short" oder "int" sein) mit jedem einzelnen Fallwert ("case"). Stimmt dieser Ausdruck mit der Konstanten überein, so wird der Anweisungsblock hinter der Sprungmarke ausgeführt.
- ◆ Dieser Vergleich wird zur Konstruktion der expliziten Bedingung verwendet. Das Loggen dieser Bedingung erfolgt im entsprechenden Anweisungsblock.
- ◆ Um eine eindeutige Zuordnung zu ermöglichen werden alle Fälle ("cases")<br>durch ein enterswitch( x, Id) und einem **leaveSwitch( Id )**, dass umgehend nach der Switch-Case-Anweisung eingefügt wird, eingeschlossen.

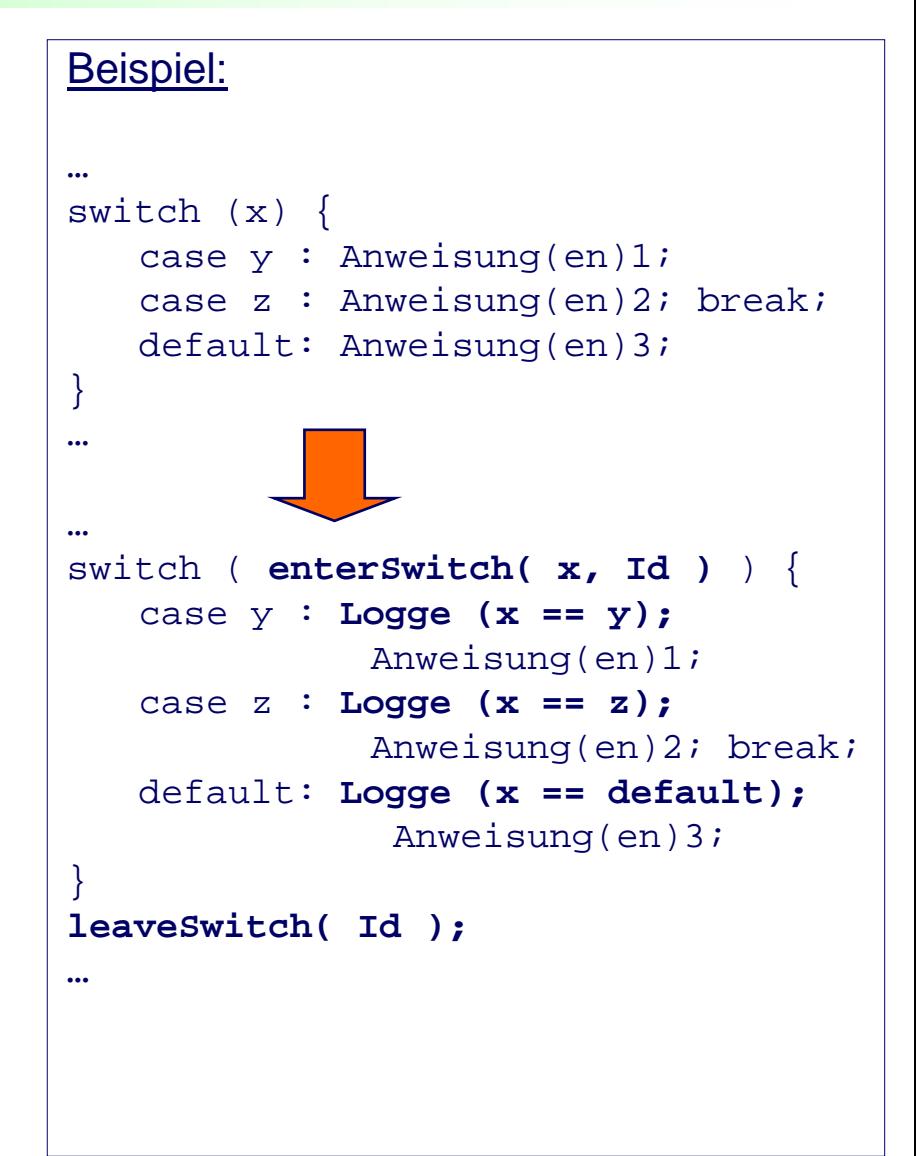

**Statische und dynamische Analyse der Bedingungs-Exatische und dynamische Analyse der Bedingungs-** 25.04.2006<br> **überdeckung objektorientierter Java-Programme** Seite 20

### **Polymorphie und dynamisches Binden**

- ◆ Polymorphie (griechisch, "Vielgestaltigkeit"): Eigenschaft einer Variablen, Instanzen unterschiedlicher Klassen (also Objekte) aufnehmen zu können
- ◆ Es gilt bei polymorphen Variablen, dass das Objekt eine Instanz des deklarierten Variablentyps, oder einer davon abgeleiteten Klasse sein muss.
- ♦ **Dynamisches Binden:** Die Wahl der richtigen Methode wird zur Laufzeit getroffen.
- ◆ Das dynamische Binden kann durch einen If-Else-Anweisung und dem Operator "instanceof" ausgedrückt werden.

**Statische und dynamische Analyse der Bedingungs-Exatische und dynamische Analyse der Bedingungs-** 25.04.2006<br>12 überdeckung objektorientierter Java-Programme Seite 21 Seite 21

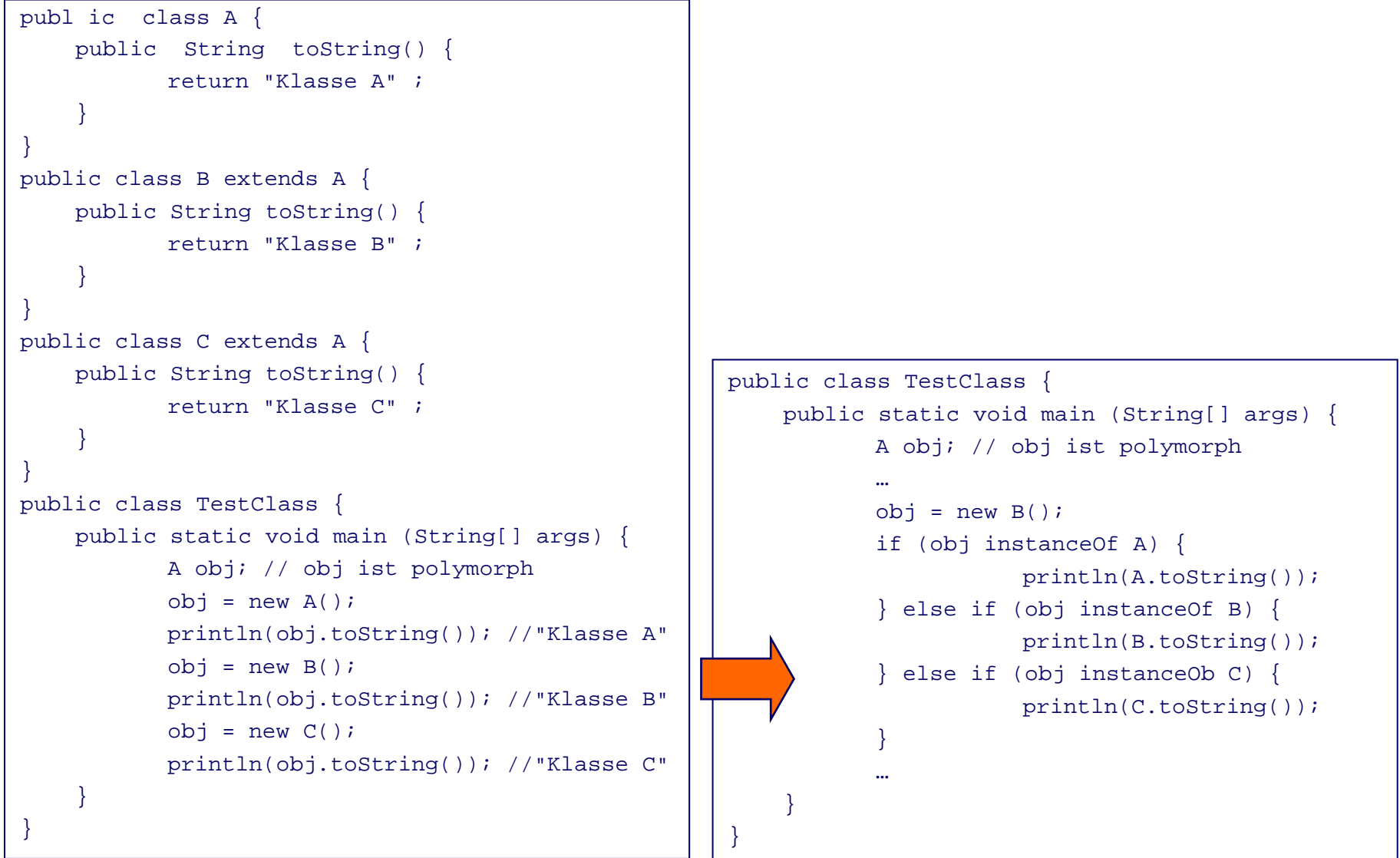

**Statische und dynamische Analyse der Bedingungs-Exatische und dynamische Analyse der Bedingungs-** 25.04.2006<br> **überdeckung objektorientierter Java-Programme** Seite 22

### **Überladen von Methoden**

**Überladen einer Methode:** Definition mehrerer Methoden mit dem selben Namen, aber unterschiedlichen Signaturen

◆ Die Wahl der richtigen Methode wird anhand der übergebenen Parameter zur Kompilationszeit entschieden (= **statisches Binden**) außer beim dynamischen Binden

◆ D.h., die übergebenen Parameter stellen ebenfalls eine Bedingung dar

#### **Ausnahmen (Exceptions) (1)**

- ♦ Der Zugriff auf eine nicht initialisierte Variable bzw. der Aufruf einer Methode in einem Ausdruck kann u.U. eine Exception werfen
- Wird eine solche Exception geworfen, ist der Wert des Ausdrucks unbekannt und darf deshalb nicht ins Ergebnis mit einfließen
- ♦ Auch die Weiterverarbeitung der Exception soll nicht behindert werden
- Um solche Exceptions erkennen zu können, wird eine Methode catchException(int, boolean, int) hinzugefügt, deren erster und dritter Parameter als Platzhalter für die beiden Methoden startExpression(id) und endExpression(id) dienen
- ♦ Der überwachte Ausdruck steht bei dieser Methode an zweiter Stelle
- ♦ Diese "Kapselung" des überwachten Ausdrucks ist nötig, da dort wo ein Ausdruck erwartet wird, keine Anweisungsfolge stehen darf
- ♦ catchException()muss außerdem den überwachten Ausdruck wieder zurückliefern, da das Ergebnis von catchException() als Entscheidung für die entsprechende Anweisung  $($ "if", "while",  $\ldots$ ) dient.

#### **Ausnahmen (Exceptions) (2)**

- ♦ Die Auswertung des Ausdrucks wird durch den Aufruf der Methode startExpression(id) eingeleitet und durch endExpression(id) abgeschlossen.
- ♦ Dabei bezeichnet ID die Identifikation des überwachten Ausdrucks
- ♦ Außerdem werden allen Methoden in allen Klassen durch einen allumfassenden try/finally-Block eingeschlossen
- ♦ Tritt jetzt eine Exception auf, wird zwar die Methode startExpression(id) aufgerufen, aber nicht die endExpression(id)-Methode, sondern es wird umgehend in den finally-Block verzweigt
- ♦ In diesem Fall wird die Methode handleException(methodId) ausgeführt
- ♦ Somit wird erkannt, wo genau eine Exception aufgetreten ist, ohne die Weiterverarbeitung der Exception durch evtl. bereits vorhandene try/finally-Blöcke zu beeinflussen.
- ♦ D.h. also, das Ergebnis einer (Teil-)Bedingung kann nicht nur "true" oder "false", sondern auch "unknown" sein.

### **Definition der Überdeckungsmetriken**

◆ Der Überdeckungsgrad gibt die Vollständigkeit eines Tests bezogen auf ein bestimmtes Testkriterium an. [Ligge03]

♦ Bei strukturorientierten Tests ist der Überdeckungsgrad wie folgt definiert:

Anzahl von Kriterium geforderte Elemente Anzahl überdeckter Elemente UG =

 Bei den Bedingungsüberdeckungstests entsprechen die Elemente den Bedingungen

 Eine Bedingung gilt als überdeckt, wenn sie mindestens einmal zu Wahr und einmal zu Falsch ausgewertet wurde

=

### **Verschiedene Ausprägungen des Überdeckungsgrads (1)**

#### ♦ **Grobgranular:** Alle Bedingungen im gesamten Programm und alle Testfälle

 $UG_{\text{grobgranular}} = \frac{\text{Anzahl überdeckter Bedingungen aller Testfälle}}{\text{An zahl von Kritorium esfordenten Defuguten Defugurgen des exempen}}$ 

Anzahl vom Kriterium geforderten Bedingungen des ganzen Programms

#### ♦ **Feingranular:** Überdeckungsgrad für jede Gesamtbedingung b und für jeden Testfall t

Anzahl der vom Kritierium k geforderten Teilbedingungen der Bedingung b  $UG<sub>binom</sub>$ <sub>teingwarka</sub> =  $\frac{1}{\sqrt{1-\frac{1}{2}}}\frac{1}{\sqrt{1-\frac{1}{2}}\left(\frac{1}{2}-\frac{1}{2}\right)}$  Anzahl vom Testfall t ueberdeckter Teilbedingungen einer Bedingung b  $\mathbf{U}_{\text{feingranular}} =$ 

♦ Zwischen den beiden Extremen grobgranular und feingranular können weitere Abstufungen definiert werden, z.B. pro Methode, pro Klasse, …

### **Verschiedene Ausprägungen des Überdeckungsgrads (2)**

 **Switch-Case-Coverage Überdeckungsgrad:** *grobgranular* (alle Switch-Case-Anweisungen und alle Testfälle) und *feingranular* (pro Switch-Case und pro Testfall)

Anzahl überdeckter Switch - Case - Fälle

 $UG<sub>Switch-Case</sub> = \frac{1}{4} \frac{111}{11}$ 

=

Anzahl in einem Switch - Case vorhandene Fälle

♦ **Method Coverage Überdeckungsgrad:** *grobgranular* (alle Methoden der Programms und alle Testfälle) und *feingranular* (pro (überladene) Methode und pro Testfall):

> Anzahl geforderter Methoden Anzahl überdeckter Methoden  $UG_{\text{Methods}} = \frac{1}{\sqrt{1-\frac{1}{2}}}\$ =

**Statische und dynamische Analyse der Bedingungs-Exatische und dynamische Analyse der Bedingungs-** 25.04.2006<br>Werdeckung objektorientierter Java-Programme **analyse** Seite 28

# **3. ANTLR**

Parser-Generator

**Statische und dynamische Analyse der Bedingungs-Exatische und dynamische Analyse der Bedingungs-** 25.04.2006<br> **überdeckung objektorientierter Java-Programme** Seite 29

# 3. ANTLR (1)

- ♦ Um die Bedingungsüberdeckung messen zu können, werden zusätzliche Informationen über das PUT (*"Program under test"*) benötigt.
- ♦ Um an diese Informationen zu kommen, wurden folgende Ansätze verglichen:
	- П **Explizite Anreicherung**: Der Programmierer fügt selbstständig Proben beim Schreiben des Quelltextes ein, **aber** umständlich bei verschachtelten Bedingungen und fehleranfällig.
	- П **Anpassung der JVM**: Die JVM bietet eine Schnittstelle, um durch externe Programme den Programmstatus erfragen und die Ausführung der Anweisungen kontrollieren zu können. **Aber:** Methoden zur Analyse der Bedingungsauswertung werden vom JVM TI ("Tool Interface") nicht angeboten [INTSUN]
	- $\overline{\phantom{a}}$ **Instrumentierung des Quelltextes**: Automatische Instrumentierung des Quelltextes durch Überführung in einen AST ("Abstract Syntax Tree", abstrakter Syntaxbaum) und anschließende Instrumentierung  $\rightarrow$  sehr flexibel und deshalb gewählter Ansatz

# 3. ANTLR (2)

- ♦ Akronym für "ANother Tool for Language Recognition"
- Stellt ein Framework zum Erzeugen von Parsern , Compilern und Übersetzern aus Grammatiken zur Verfügung.
- ◆ ANTLR erstellt einen rekursiven LL(k)-Parser in Java oder C/C++ für die übergebene Grammatik.
- ◆ LL(k) bedeutet, dass jeder Ableitungsschritt von links nach rechts und mit einem Vorausblick ("Lookahead") von k Tokens erfolgt.
- ANTLR ist sehr beliebt aufgrund seiner Einfachheit, Mächtigkeit, Flexibilität, weil es für den Menschen lesbaren Code generiert und außerdem kostenlos ist.
- ANTLR unterstützt außerdem hervorragend das Erzeugen von abstrakten Syntaxbäumen (AST) und das Durchlaufen sowie Transformieren solcher Syntaxbäume mittels Grammatiken.

[IntANTLR]

**Statische und dynamische Analyse der Bedingungs-Exatische und dynamische Analyse der Bedingungs-** 25.04.2006<br>13 überdeckung objektorientierter Java-Programme Seite 31

# 3. ANTLR (3)

- ◆ Die verwendete Grammatik ähnelt der erweiterten Backus-Naur-Form (EBNF), ist also kontextfrei.
- Die Regeln der Grammatik können durch Aktionen angereichert werden, die beim Matchen einer Regel ausgeführt werden.
- ANTLR erzeugt aus einer Grammatik folgende Komponenten:
	- **Lexer/Tokenizer:** Erstellt aus einer Folge von Zeichen logisch zusammengehörige Einheiten, sog. Tokens
	- m, **Parser/Recognizer:** Entscheidet, ob eine Folge von Tokens zur Sprache einer bestimmten Grammatik gehört. Außerdem führt der Parser evtl. vorhandene Aktionen aus, wenn für die entsprechende Regel eine Übereinstimmung gefunden wurde.

bzw.

a. **TreeParser/TreeWalker:** Es gilt das Gleiche wie beim o.g. Parser nur wird als Eingabe keine Folge von Tokens verwendet, sondern ein AST, der nach den Regeln der Grammatik durchlaufen wird.

# 3. ANTLR (4)

#### **Beispiel Grammatik für das Parsen einer Sprache:**

```
class ExpressionLexer extends Lexer;
   PLUS : '+' ;0-⊓ி+
   MINUS: ' -'MUL : '*' ;DIV : ' / ' ;MOD : '%' ;о.
   POW : ' ;
   SEMI : ';' ;
   protected DIGIT : '0'..'9' ;
   INT: (DIGIT) + ;ф.,
class ExpressionParser extends Parser;
options { buildAST=true; }
   expr : sumExpr SEMI<sup>!</sup>;
   sumExpr : prodExpr ((PLUS
^|MINUS
^) prodExpr)*;
   prodExpr : powExpr ((MUL
^|DIV
^|MOD
^) powExpr)*;
   powExpr               : atom (POW<mark>^</mark>| atom)?;
                                                                     Beispiel-AST von
                   : INT; 
   atomAusdruck (1+2-3*4/5^6)
```
[IntMILLS]

**Statische und dynamische Analyse der Bedingungs-External dynamische Analyse der Bedingungs-** 25.04.2006 Statische und dynamische Analyse der Bedingungs-<br>
Seite 33 Geite 33

 $\Box$   $\times$ 

he tree

# 3. ANTLR (5)

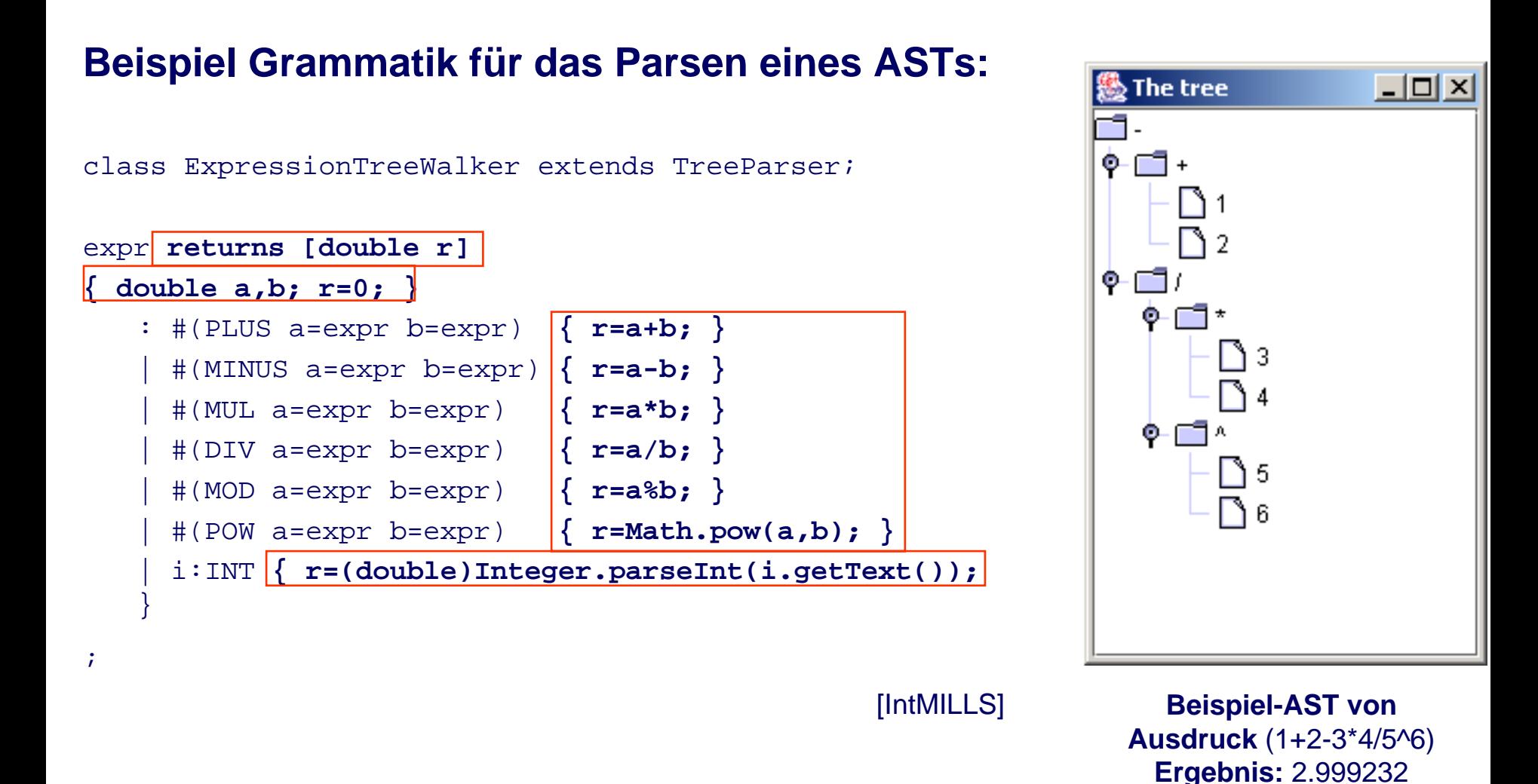

**Statische und dynamische Analyse der Bedingungs-Exatische und dynamische Analyse der Bedingungs-** 25.04.2006<br>4 überdeckung objektorientierter Java-Programme Seite 34

Statische und dynamische Analyse des Java-Quelltextes.

**Statische und dynamische Analyse der Bedingungs-Exatische und dynamische Analyse der Bedingungs-** 25.04.2006<br>Werdeckung objektorientierter Java-Programme Seite 35

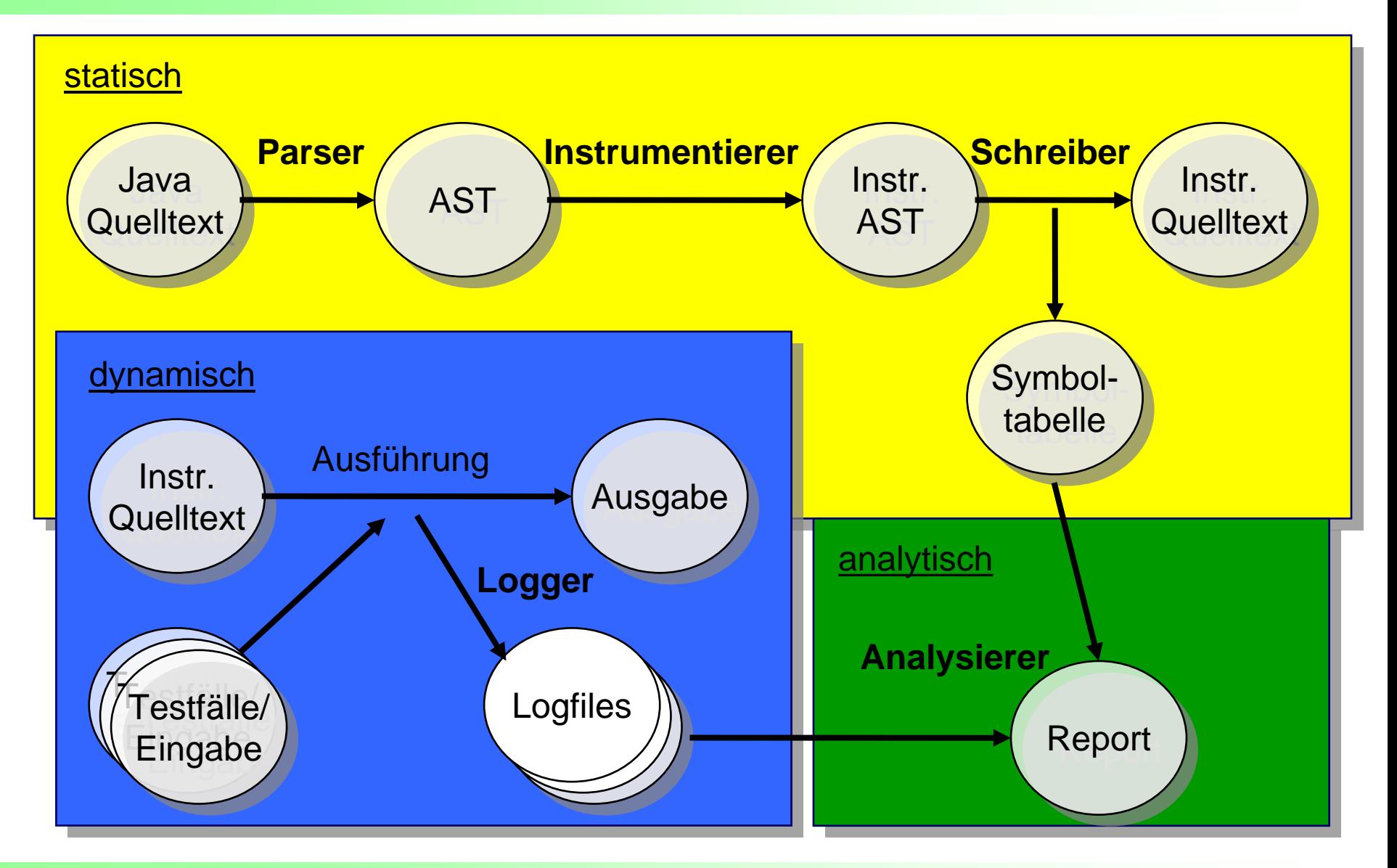

**Statische und dynamische Analyse der Bedingungs-Exatische und dynamische Analyse der Bedingungs-** 25.04.2006<br>Werdeckung objektorientierter Java-Programme Seite 36 Seite 36

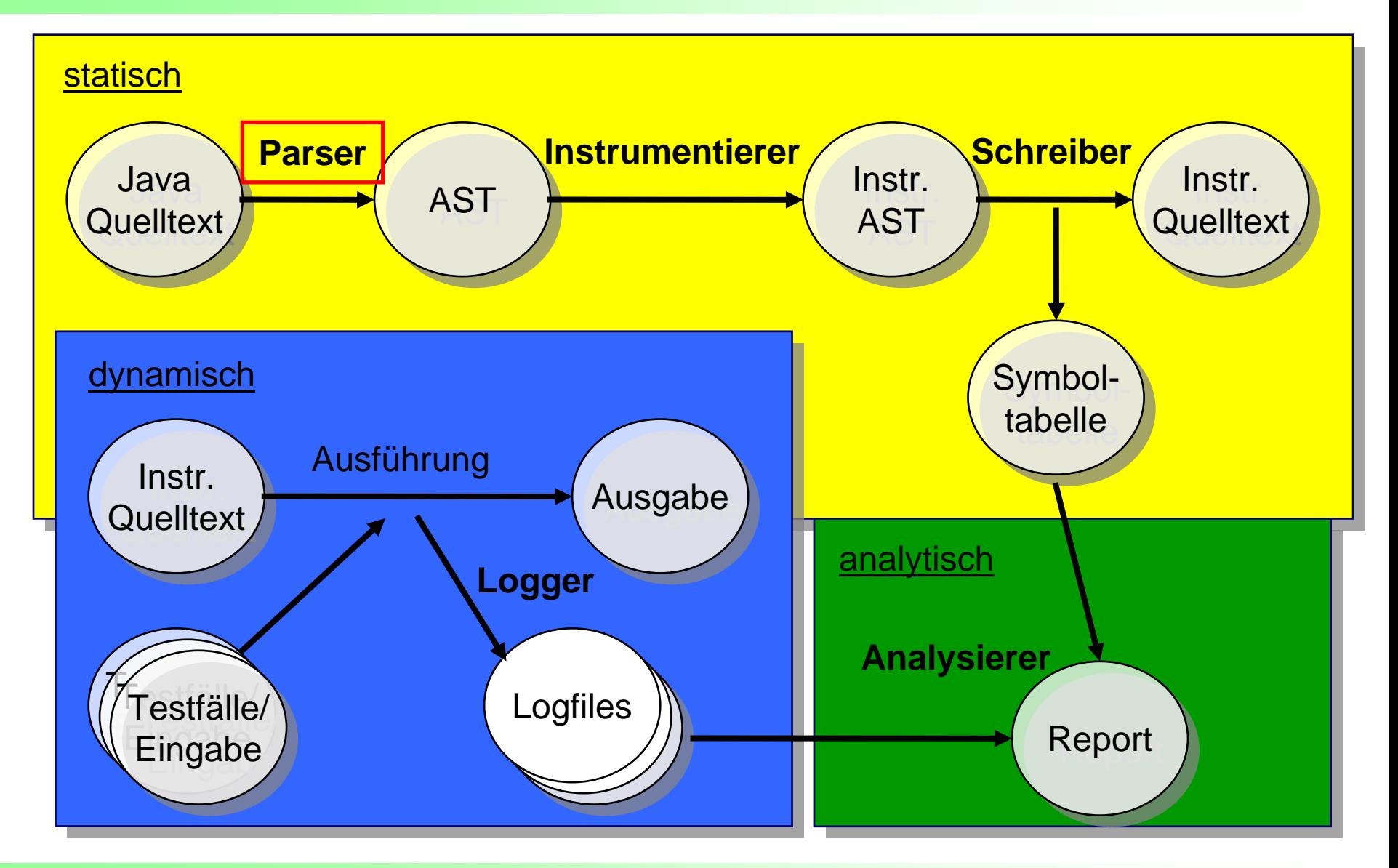

**Statische und dynamische Analyse der Bedingungs-Exatische und dynamische Analyse der Bedingungs-** 25.04.2006<br>Werdeckung objektorientierter Java-Programme Seite 37

**Parser:** JavaTokenizer + **JavaRecognizer** (erstellt aus Grammatik "java15.g")

◆ Liest den Java-Quelltext ein und bestimmt die relevanten Token

♦ Danach wird aus den Token ein AST nach den Regeln der Grammatik gebildet (siehe rechts)

```
…// If-else statement
| "if"
^ LPAREN! expression RPAREN! statement
  : "else"! statement )?
```
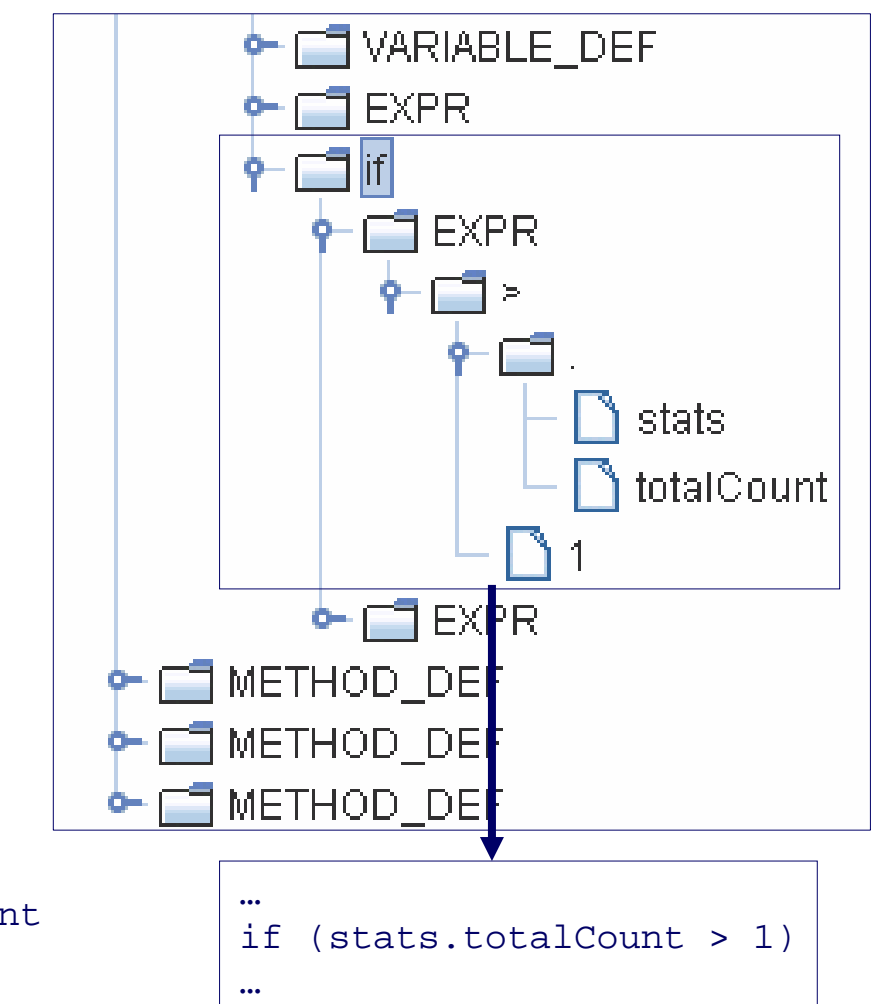

…

**Statische und dynamische Analyse der Bedingungs-Exatische und dynamische Analyse der Bedingungs-** 25.04.2006<br>Werdeckung objektorientierter Java-Programme Seite 38 Seite 38

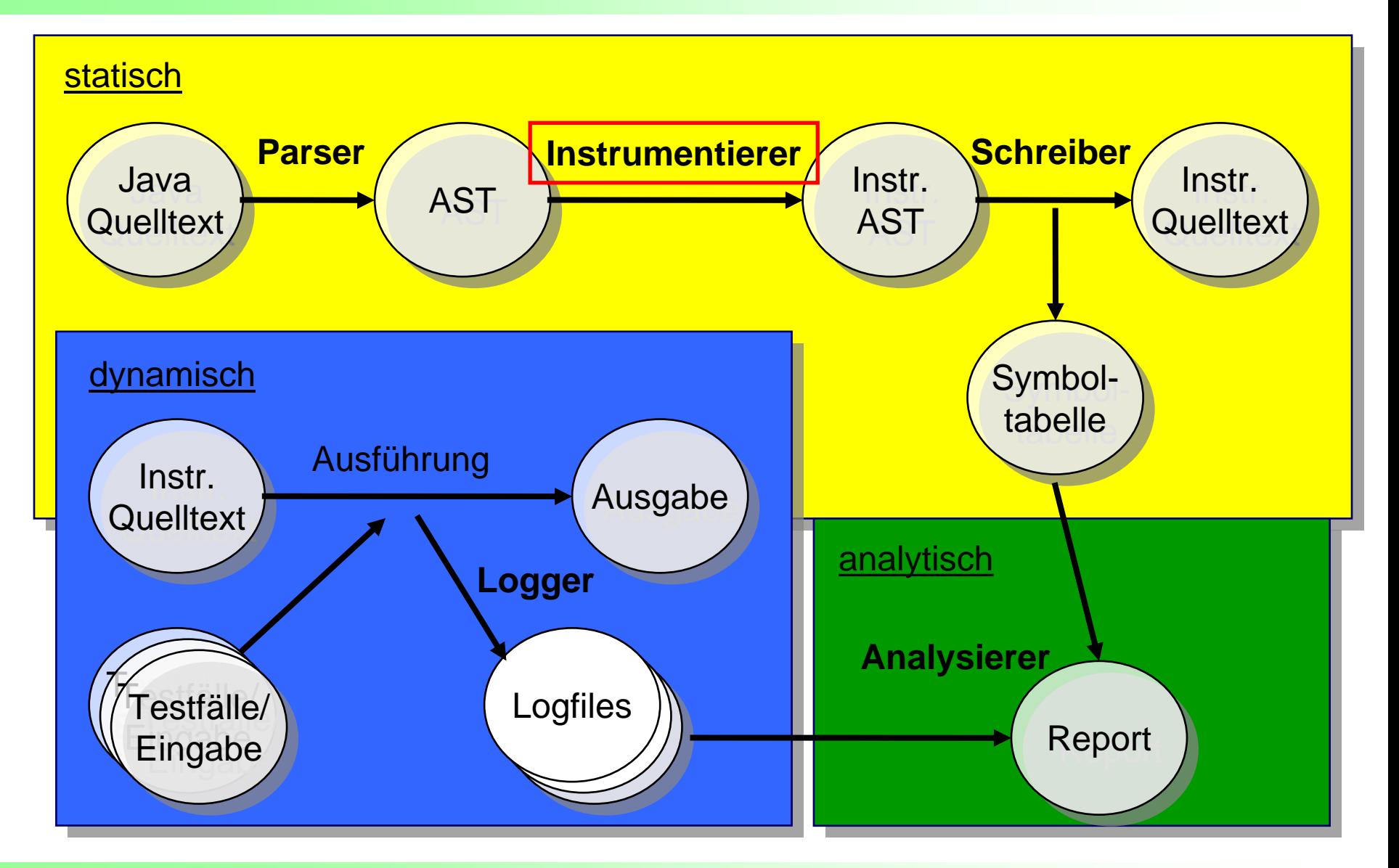

**Statische und dynamische Analyse der Bedingungs-Exatische und dynamische Analyse der Bedingungs-** 25.04.2006<br> **überdeckung objektorientierter Java-Programme** Seite 39

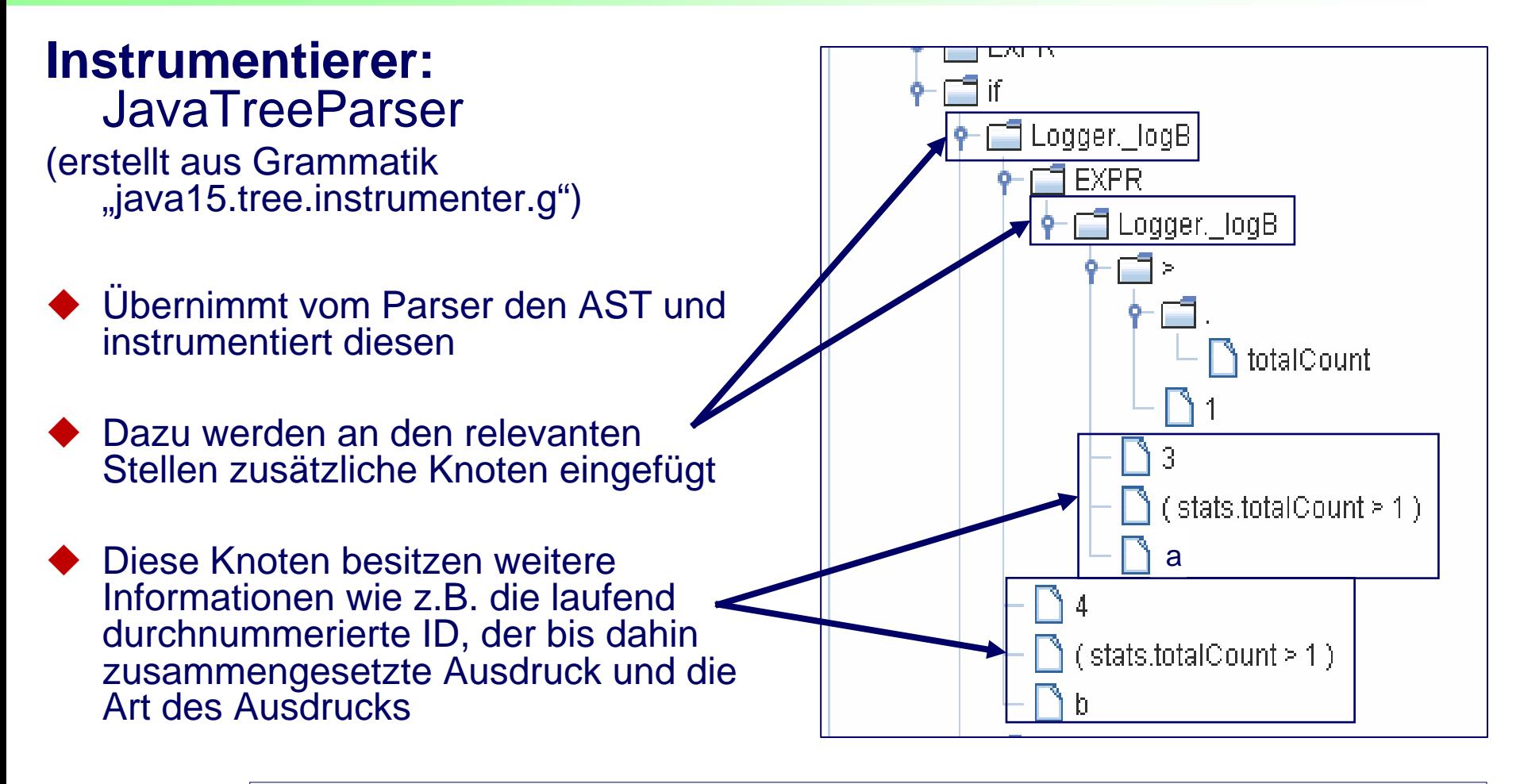

…if (  $Logger$ .  $logB( Logger. logB( stats.totalCount > 1, 3)$ , 4 )  $)$ …

**Statische und dynamische Analyse der Bedingungs-Exatische und dynamische Analyse der Bedingungs-** 25.04.2006<br>Werdeckung objektorientierter Java-Programme **analyse** Seite 40

### **Instrumentierer (2)**

♦ Instrumentiert werden wie in den Grundlagen beschrieben:

- $\overline{\phantom{a}}$ Bedingungen
- $\overline{\phantom{a}}$ Switch-Case Anweisungen
- П Ternäre Operatoren
- $\overline{\phantom{a}}$ Methoden / Konstruktoren
- $\overline{\phantom{a}}$ Klassen

♦ Außerdem wird in dieser Klasse der Typ einer Variable bzw. Methode bestimmt und entsprechend instrumentiert

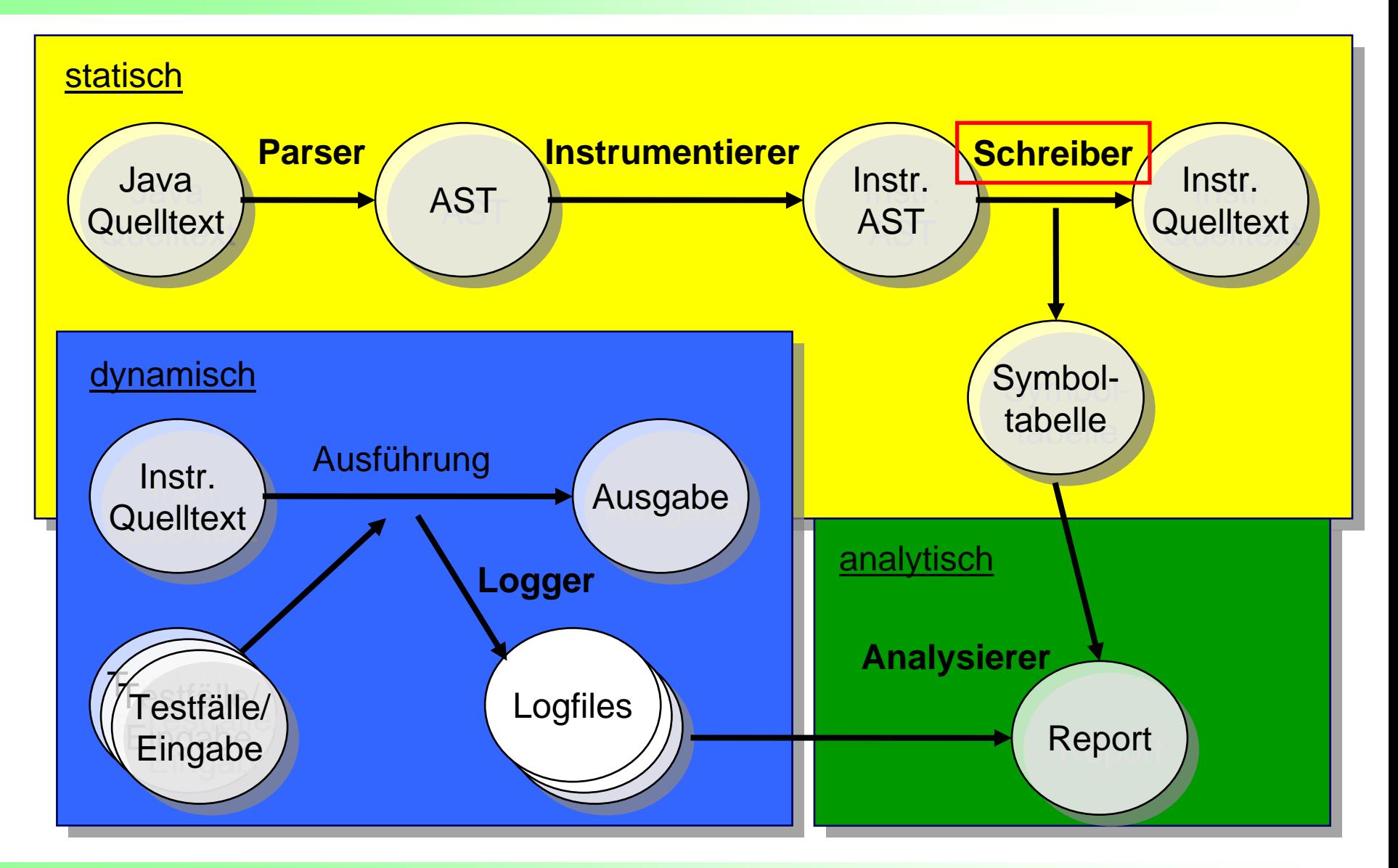

**Statische und dynamische Analyse der Bedingungs-Exatische und dynamische Analyse der Bedingungs-** 25.04.2006<br> **überdeckung objektorientierter Java-Programme** Seite 42

**Schreiber: JavaTreeWriter (erstellt aus der Grammatik)** "java15.tree.writer.g")

 Übernimmt vom Instrumentierer den instrumentierten AST und schreibt diesen als instrumentierten Java-Quelltext zurück

 Beim Zurückschreiben fügt diese Komponente außerdem die Methoden für die Behandlung der Ausnahmen und der Switch-Case Anweisungen ein

 Weiterhin erstellt die Schreiber-Komponente die Symboltabelle aus den instrumentierten AST

#### Inhalt einer Symboltabelle:

- $\overline{\phantom{a}}$ Bedingungen (explizit und implizit)
- $\overline{\phantom{a}}$ die Bezeichner der definierten Methoden, Konstruktoren und Klassen

### **Schreiber:** JavaTreeWriter

Eine Bedingung kann von folgendem Typ sein:

- **"a"**: die Bedingung ist atomar ■ "p": die Bedingung ist primär, also eine bool'sche Variable ("Primary")  $\blacksquare$  "c": die Bedingung ist zusammengesetzt ("Combined") ■ "b": die Bedingung ist eine Entscheidung ("Decition"/"Branch") ■ "t": die Bedingung stammt vom ternären Operator
- "s": die Bedingung stammt von einem Fall ("Case") einer Switch-Case-Anweisung

#### ♦ weiteren möglichen Typen eines Eintrags in der Symboltabelle:

- **"m":** bezeichnet eine Methode
- **"o":** bezeichnet einen Konstruktor
- "k": bezeichnet eine Klasse
- "w": bezeichnet eine Switch-Case-Anweisung

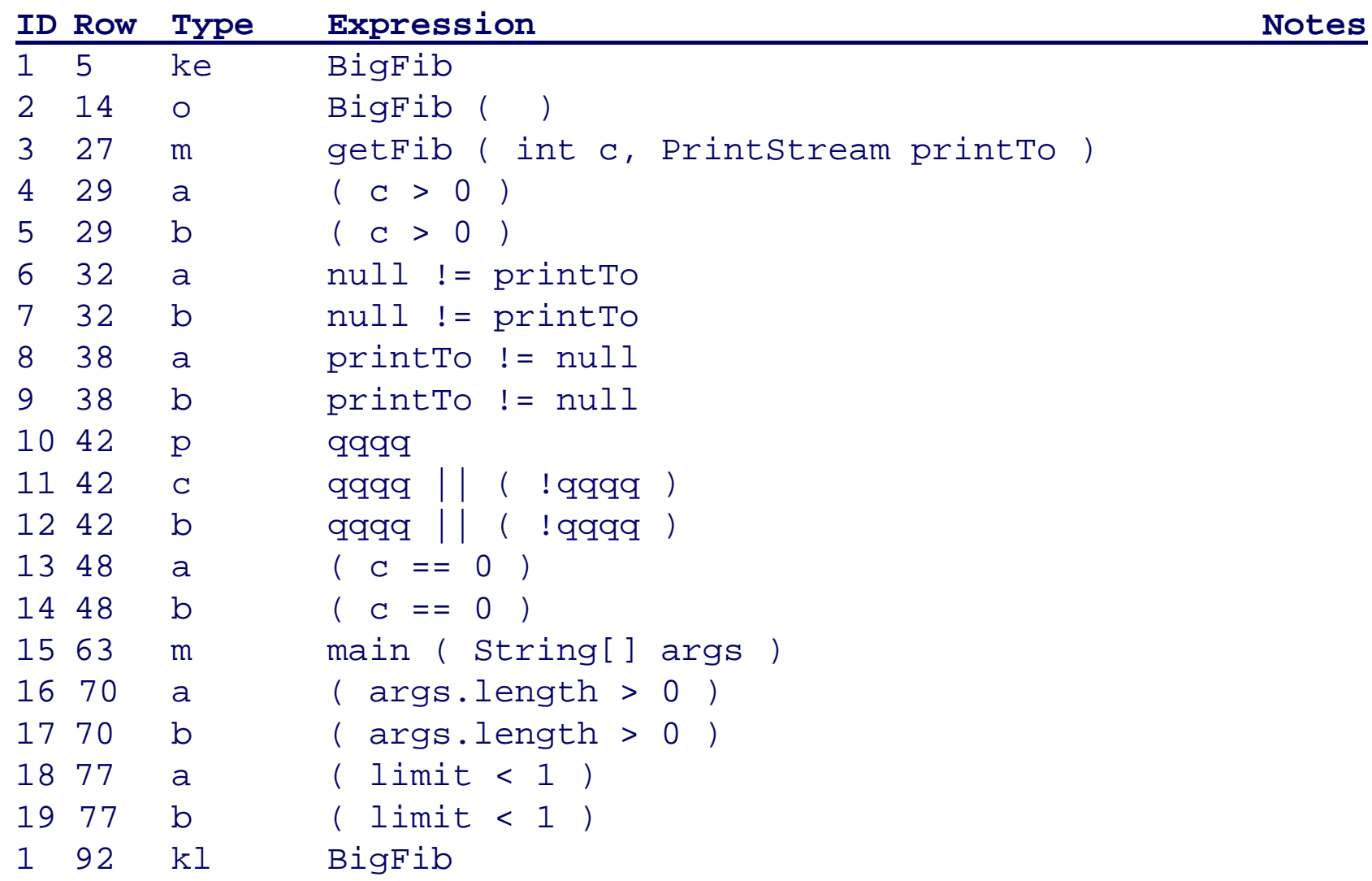

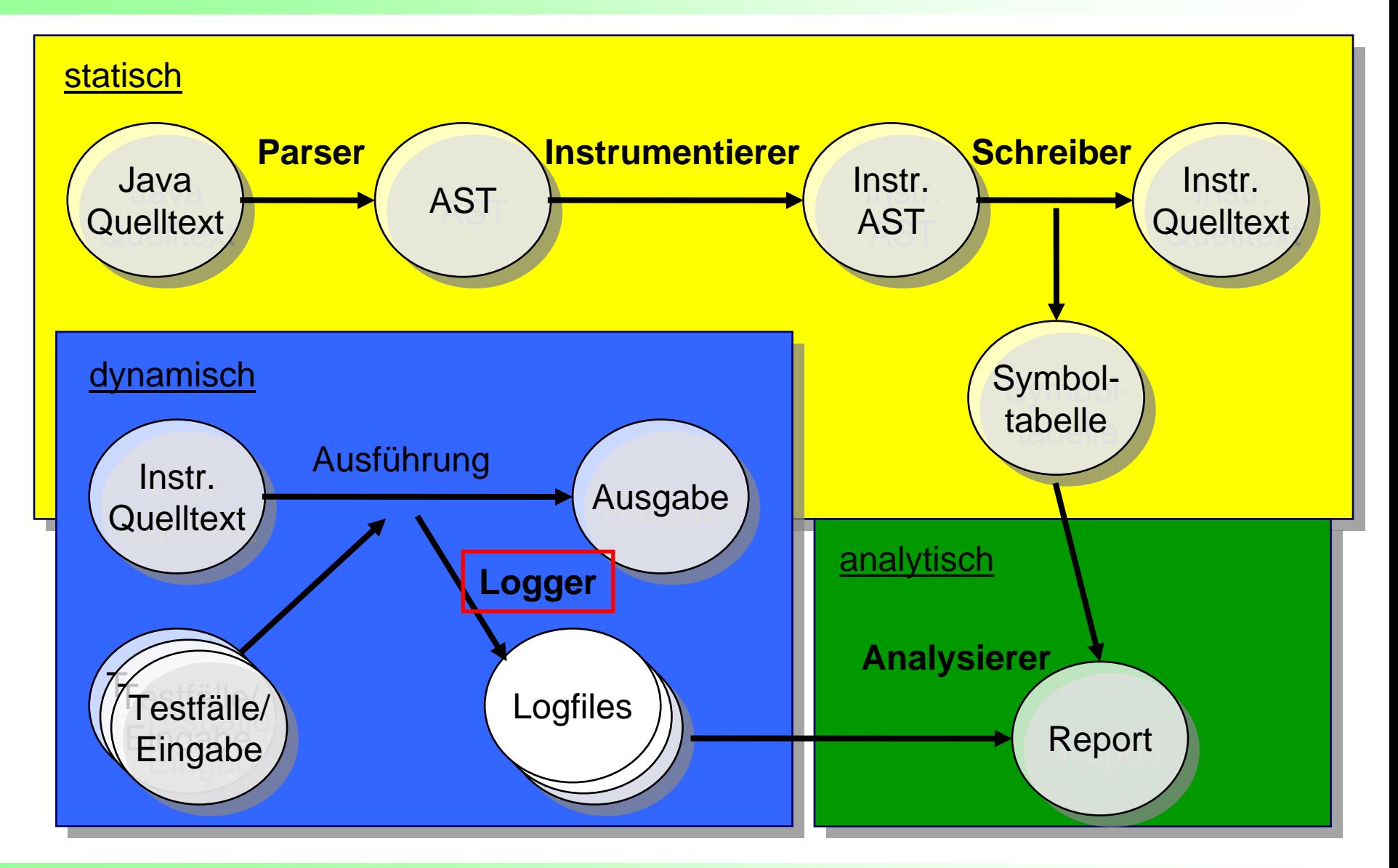

**Statische und dynamische Analyse der Bedingungs-Exatische und dynamische Analyse der Bedingungs-** 25.04.2006<br>Werdeckung objektorientierter Java-Programme Seite 46 Seite 46

### **Logger**

◆ Beim Schreiben des instrumentierten Quelltextes durch die Schreiber-Komponente wurde außerdem Code für das Loggen hinzugefügt.

 Die Ausführung des instrumentierten Quelltextes mit den Eingabedaten (=Testfälle) führt ebenfalls Methoden des Loggers aus.

◆ Der Logger schreibt für jede (Teil-)Bedingung die ID, den Wert und die eindeutige ID des Threads in ein Logdatei.

♦ Außerdem wird jedes Betreten und Verlassen der Methoden bzw. Konstruktoren ebenfalls mit der ID in der Logdatei vermerkt.

♦ Dabei legt er bei jeder Ausführung ein separates Logfile an.

### **Aufbau einer Logdatei (1)**

- ♦ Ein Eintrag in der Logdatei besteht aus den 3 Long-Werten *ID*, *Value* und *ThreadID*
- ♦ Dabei bezeichnet die *ID* entweder eine Bedingung in der Symboltabelle (*ID* > 0), oder ein "besonderes" Ereignis:
	- -2: Switch-Case Anweisung wurde betreten (switchEnter())
	- -3: Switch-Case Anweisung wurde verlassen (switchLeft())
	- $\overline{\phantom{a}}$ -4: catchException wurde aufgerufen
	- -5: Evaluation einer Entscheidung wurde gestartet (startExpression())
	- П -6: Evaluation einer Entscheidung wurde erfolgreich beendet (endExpression())
	- -7: Ein finally-Block wurde betreten (handleException(()
	- -8: Eine Methode bzw. ein Konstruktor wurde betreten (enterMethod())
	- -9: Eine Methode bzw. ein Konstruktor wurde verlassen (leftMethod())

### **Aufbau einer Logdatei (2)**

♦ Bei einer Bedingung steht *Value* "0" für Falsch, "1" für Wahr und "2" für unbekannt

♦ Bei einem "besonderen" Ereignis bezeichnet *Value* die ID der Methode bzw. des Konstruktors in der Symboltabelle

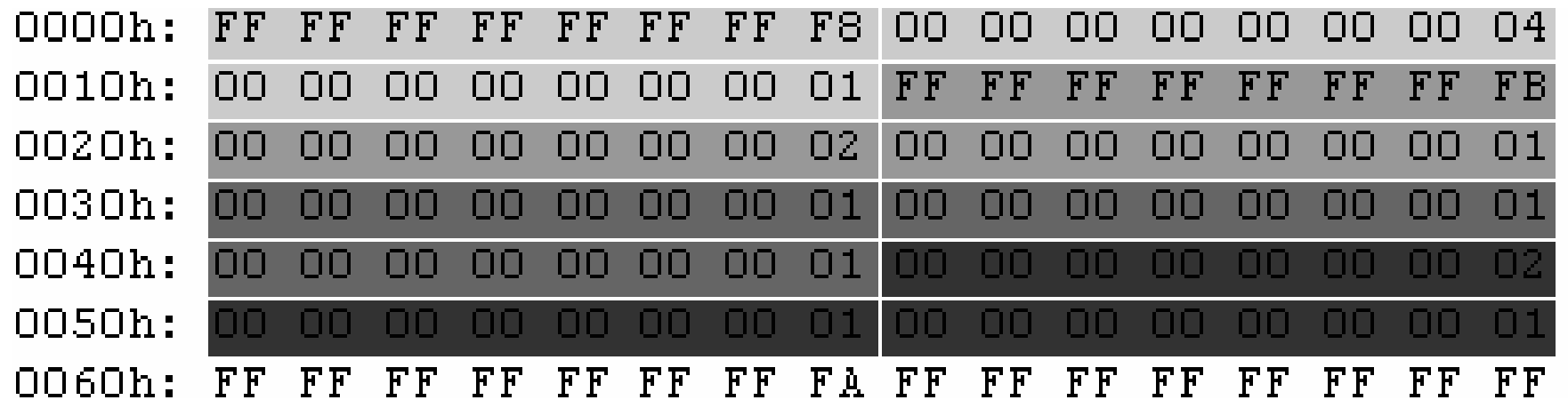

**Statische und dynamische Analyse der Bedingungs-Exatische und dynamische Analyse der Bedingungs-** 25.04.2006<br>49 überdeckung objektorientierter Java-Programme Seite 49

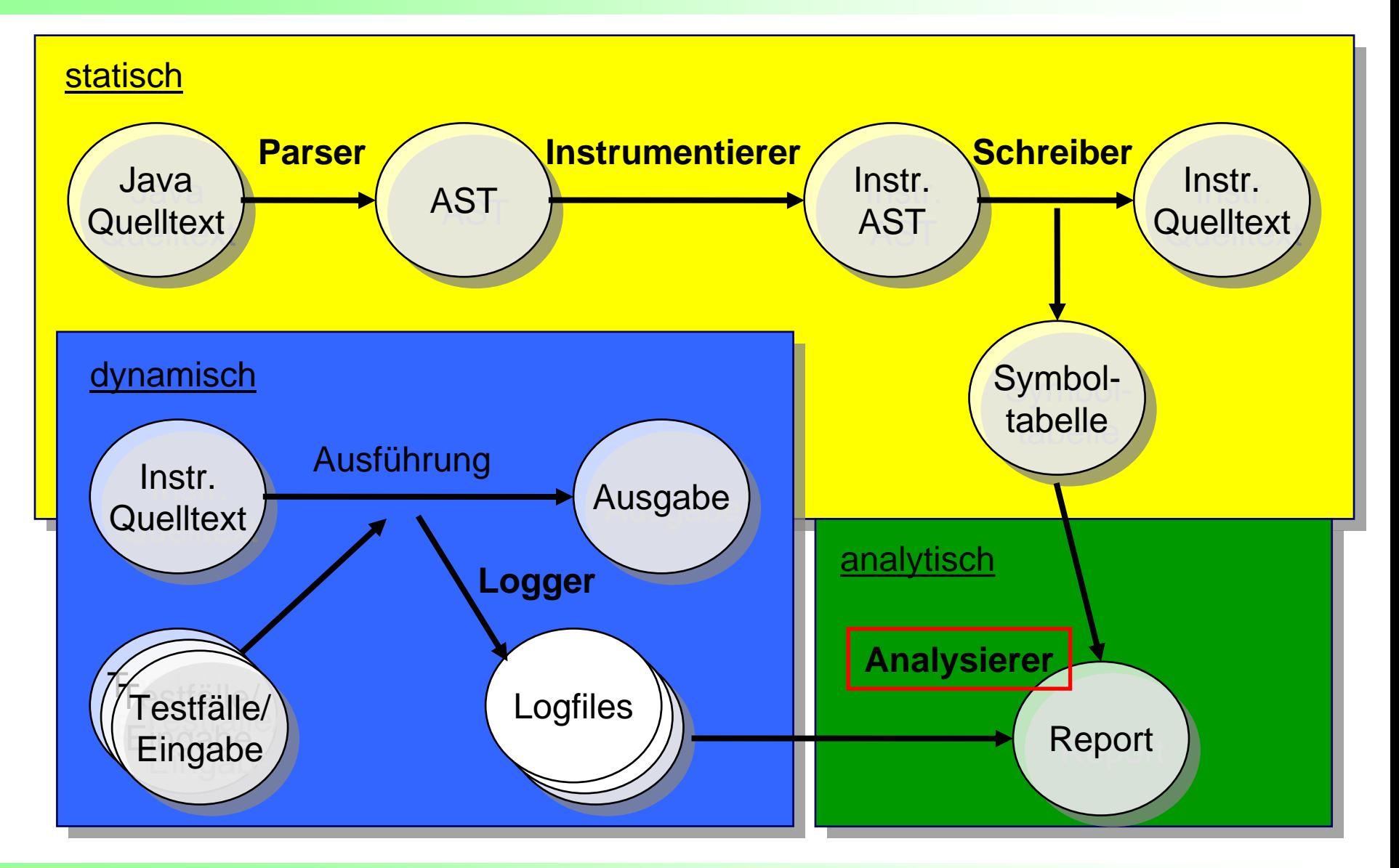

**Statische und dynamische Analyse der Bedingungs-Exatische und dynamische Analyse der Bedingungs-** 25.04.2006<br> **überdeckung objektorientierter Java-Programme** Seite 50

### **Analyzer (1)**

- ♦ Bestimmt aus der Symboltabelle und den Logdateien, welche Bedingungsüberdeckungskriterien erfüllt sind und leitet daraus die Bedingungsüberdeckungsmetriken ab.
- Bei der einfachen Bedingungsüberdeckung, der Bedingungs- /Entscheidungsüberdeckung und der minimalen Mehrfachbedingungsüberdeckung wird wie folgt vorgegangen:
	- $\overline{\phantom{a}}$ Es werden die Bedingungen mit den Typ "a" und "p", bzw. "a", "p", "b" bzw. "a", "p", "b", "c" aus der Symboltabelle ausgewählt
	- $\overline{\phantom{a}}$  Anschließend wird mit den in den Logdateien gespeicherten Informationen bestimmt, welche Bedingungen überdeckt wurden, und welche nur zu Falsch, nur zu Wahr oder gar nicht ausgewertet wurden

#### **Analyzer (2)**

- ◆ Bei der modifizierten Bedingungs-/Entscheidungsüberdeckung wird wie folgt vorgegangen:
	- $\overline{\phantom{a}}$  Der Analysierer betrachtet eine Auswertung der Gesamtbedingung als fest und vergleicht diesen mit den verbleibenden Auswertungen in den Logdateien
	- Wird eine Übereinstimmung mit den nicht betrachteten atomaren Bedingungen gefunden, wird das Gesamtergebnis der beiden Bedingungen verglichen
	- Sind beide Ergebnisse verschieden, dann wurde die betrachtete atomare Bedingung überdeckt
	- $\overline{\phantom{a}}$  Sind beide Ergebnisse gleich, wird der nächste Testfall als fest angenommen und von vorne begonnen
	- $\overline{\phantom{a}}$ **Beispiel 1 (a, b, c)**: (000) = 0, ..., (010) = 1  $\rightarrow$  b hat einen Einfluss auf die Gesamtbedingung (vollständige Evaluation)
	- П **Beispiel 2 (a, b, c):** (000) = 0, ...,  $(1x0) = 1 \rightarrow a$  hat einen Einfluss auf die Gesamtbedingung (unvollständige Evaluation)

### **Analyzer (3)**

◆ Bei der Mehrfachbedingungsüberdeckung wird wie folgt vorgegangen:

- Es wird eine Liste erstellt, in der alle möglichen Kombinationen atomarer Bedingungen einer Gesamtbedingung gespeichert werden
- Anschließend werden die Auswertungen der Gesamtbedingung aus den Logdateien mit den Testfällen in der Liste verglichen
- Bei einer Übereinstimmung wird der entsprechende Eintrag als überdeckt markiert

#### **Analyzer (4)**

- ♦ Beispiel: Es existieren Logdateien mit den folgenden Auswertungen der Gesamtbedingung (a, b, c):
	- (0, 0, 0,), (0,1,0), (1, 0, 1) bei vollständiger Evaluation
	- $\overline{\phantom{a}}$  Bei unvollständiger Evaluation werden nicht evaluierte Bedingungen als Wahr und Falsch angenommen (Wildcard)
	- $(0, x, 0), (0, 1, x) \dots$  bei unvollständiger Evaluation

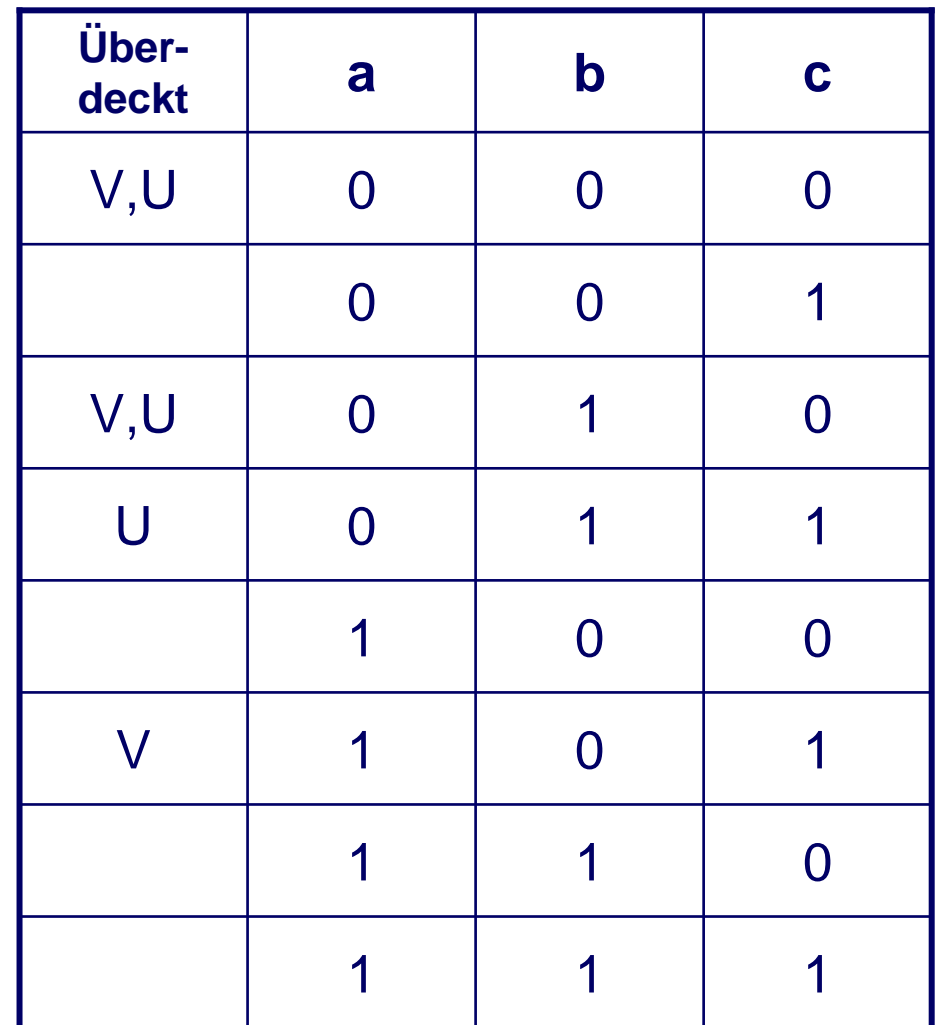

**Statische und dynamische Analyse der Bedingungs-Exatische und dynamische Analyse der Bedingungs-** 25.04.2006<br>4. überdeckung objektorientierter Java-Programme Seite 54

# **5. Ausblick**

**Statische und dynamische Analyse der Bedingungs-Example 19 Statische und dynamische Analyse der Bedingungs-** 25.04.2006<br> **überdeckung objektorientierter Java-Programme** Seite 55

### 5. Ausblick (1)

#### **Statische Überprüfung der Erfüllbarkeit**

- $\overline{\phantom{a}}$ **Naiver Ansatz: "Brute Force"** 
	- alle möglichen Wahrheitswertkombinationen durchprobieren
	- wenn das Gesamtergebnis immer Falsch oder Wahr ist, liegt eine Tautologie bzw. Kontradiktion vor
- **Verwendung eines Entscheidungsdiagramms** (ROBBD, "Reduced Ordered Binary Decition Diagram")
	- **ROBBD:** geordneter, azyklischer Graph mit den beiden Senken "0" und "1"
	- Die Senken entsprechen der Auswertung der Bedingung zu Falsch und Wahr
	- **Kontradiktion:** alle Kanten zeigen auf die Senke "0"
	- **Tautologie:** alle Kanten zeigen auf die Senke "1"

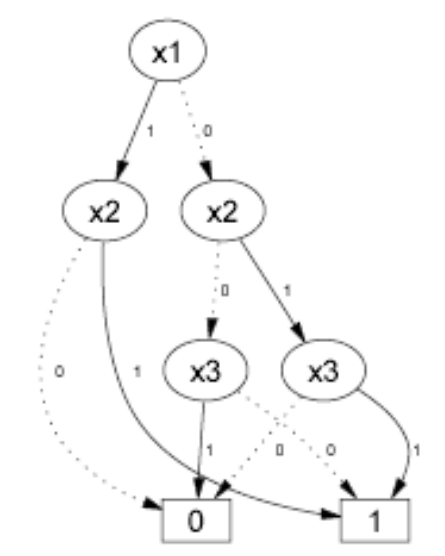

**Statische und dynamische Analyse der Bedingungs-Exatische und dynamische Analyse der Bedingungs-** 25.04.2006<br>Geite 56 Dominik Schindler **Seite 56** Seite 56 Dominik Schindler

### 5. Ausblick (2)

### **Weitere mögliche Erweitungen**

- Evtl. weitere Überdeckungsgrade (z.B. pro Package)
- Evtl. Vorauswertung der Bedingungen vornehmen

```
Boolean a, b, c, d;
Boolean e = (a || b) && (c || d);
If (e) { …}
```
**• Naiver Ansatz:** Variable e durch den zugewiesenen Ausdruck ersetzen

```
Boolean a, b, c, d;
If ((a || b) && (c || d)) { …}
```
**• Problem:** evtl. nicht im Sinne des Programmierers

**Statische und dynamische Analyse der Bedingungs-überdeckung objektorientierter Java-Programme** 25.04.2006 Seite 57 Dominik Schindler

# **6. Demonstration**

**Statische und dynamische Analyse der Bedingungs-Exatische und dynamische Analyse der Bedingungs-** 25.04.2006<br> **überdeckung objektorientierter Java-Programme** Seite 58

### Literaturverzeichnis

- ◆ **[Balz98]** Helmut Balzert, Lehrbuch der Softwaretechnik 2, Spektrum Akademischer Verlag, 1998
- ◆ [Saglietti05] "Verification & Validation", Francesca Saglietti, WS 2005/06, Teil 10, S. 1-33
- ◆ **[RTCA92]** RCTA, "Software Considerations in Airborne Systems and Equipment Certification", 1992, S. 31, 74
- ◆ [Ligge03] "Software-Basistechnologie III / Software-Konstruktion II", Peter Liggesmeyer, 2003
- **[IntHansel]** http://hansel.sourceforge.net/, Stand 05.12.2005
- ♦ **[IntANTLR]** http://www.antlr.org, Stand 06.12.2005
- ♦ **[IntMILLS]** http://supportweb.cs.bham.ac.uk/documentation/ tutorials/docsystem/build/tutorials/antlr/antlr.html, Stand 06.12.2005
- ◆ [IntWIKI] http://www.wikipedia.de, Stand 15.12.2005
- ◆ [INTSUN] http://java.sun.com/j2se/1.5.0/docs/guide/jvmti/jvmti.html